# **defernia Documentation**

*Release 0.1.0*

**Hong Minhee**

May 24, 2013

# **CONTENTS**

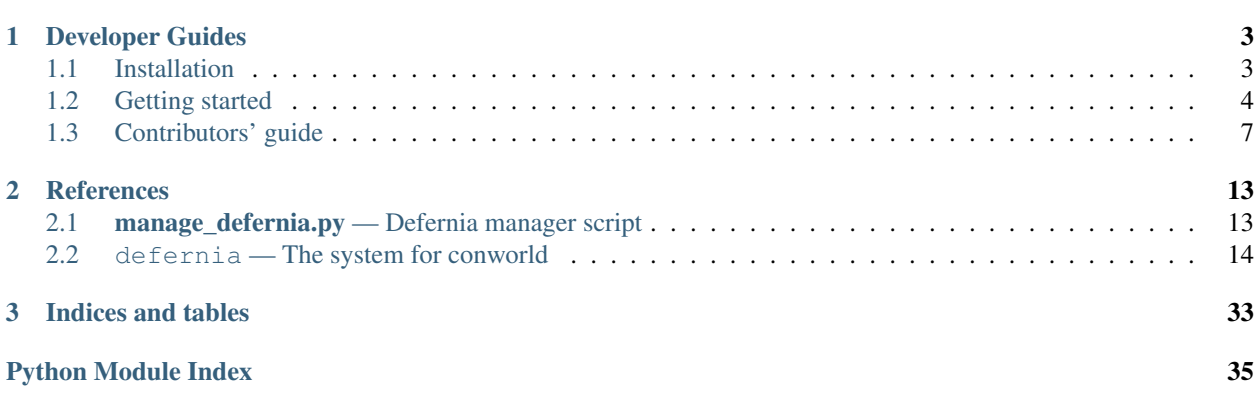

Defernia is a large complex system for defining the Ernia, a fictional world. Its name is an abbreviation of *Defining Ernia*. It is also a name of a website; see <http://defernia.org/> also.

# **DEVELOPER GUIDES**

# <span id="page-6-1"></span><span id="page-6-0"></span>**1.1 Installation**

# **1.1.1 Requirements**

Defernia is made with several open source softwares. Defernia depends on the following softwares:

[Python](http://www.python.org/) 2.6–2.7 or [PyPy](http://pypy.org/) 1.5+ The Defernia system is mostly written in [Python](http://www.python.org/) programming language. There's big incompatibility between Python 2.x and Python 3.x, so you must not use Python 3.0 nor more.

It works on [PyPy](http://pypy.org/) 1.5+ as well.

[PostgreSQL](http://www.postgresql.org/) 8.3+ or [SQLite](http://www.sqlite.org/) 3+ Defernia uses RDBMS (relational databases) to store data. Recommend [Post](http://www.postgresql.org/)[greSQL](http://www.postgresql.org/) for production use and [SQLite](http://www.sqlite.org/) for development-purpose.

Note: It probably works well on [MySQL](http://www.mysql.com/) also, but we don't recommend it.

- Any other many Python packages Defernia depends on any other many Python packages listed following, but you can be free from these libraries. Because these libraries are installed automatically.
	- [Mercurial](http://mercurial.selenic.com/)
	- [SQLAlchemy](http://www.sqlalchemy.org/)
	- [Flask](http://flask.pocoo.org/) [\(Werkzeug](http://werkzeug.pocoo.org/) and [Jinja\)](http://jina.pocoo.org/)

Note: How to install the above softwares from Debian/Ubuntu Linux:

```
$ apt-get install python postgresql # production
$ apt-get install python sqlite3 # development
```
# **1.1.2 Easy way**

The easiest way to install Defernia is just using [pip.](http://www.pip-installer.org/) It downloads Defernia itself and resolves dependencies also automatically.

**\$** pip install hg+https://bitbucket.org/dahlia/defernia

## **1.1.3 Hard way**

Defernia is an ordinary Python package that follows the standard Python distribution way. It means that you can download the Defernia source code and install it by yourself.

```
$ hg clone https://bitbucket.org/dahlia/defernia
$ cd defernia/
defernia$ python setup.py install
```
If [setuptools](http://peak.telecommunity.com/DevCenter/setuptools) or [Distribute](http://packages.python.org/distribute/) is installed in your system, setup.py must have resolved its dependencies automatically as well.

### <span id="page-7-1"></span>**1.1.4 Using virtualenv**

If you have an idea to develop Defernia (and contribute to it), [virtualenv](http://www.virtualenv.org/) would be helpful. It helps to isolate the working Python site-packages environemt from the system global site-packages environment. If there's no installed virtualenv command in your system yet, install it first: (It might need a system administrator permission: use sudo then.)

```
$ easy_install virtualenv
```
Note: Most of Linux distributions provide virtualenv as package. For example, in Debian or Ubuntu like APT-based distributions you can install it like:

```
$ apt-get install python-virtualenv
```
And then, make your isolated environment for Defernia development via virtualenv:

```
$ virtualenv --distribute defernia-env
defernia-env$ cd defernia-env/
(defernia-env)defernia-env$ source bin/activate
```
The last command makes your command line prompt to enter the created defernia-env enviroment. The (defernia-env) prefix indicates where you are in. When you want to back from here, type deactivate in the prompt.

What you have to do next is to checkout the Defernia source code.

(defernia-env)defernia-env\$ hg clone https://bitbucket.org/dahlia/defernia (defernia-env)defernia-env\$ cd defernia/

To install Defernia in development mode and resolve the dependencies, use setup.py develop subcommand instead of setup.py install.

(defernia-env)defernia\$ python setup.py develop

It's finished. Now you can hack the Defernia system.

Note: hg is a command provided by [Mercurial.](http://mercurial.selenic.com/)

# <span id="page-7-0"></span>**1.2 Getting started**

If Defernia has *[installed](#page-6-1)*, there might be **manage\_defernia.py** command. It helps you to make a configuration, initialize a database, or run a web server.

See Also:

Script *[manage\\_defernia.py](#page-16-1)*

# **1.2.1 Configuration file**

Defernia is a system that supports multiple instances, and instances' metadata are stored in the configuration file. From here, we assume that our configuration filename is instance.cfg. (Of course, there's no such file currently.) You can name it freely like dev.cfg or prod.cfg.

You can pass a filename that doesn't exist into  $--config$  option, and the script will confirm would you want to create a such configuration file.

```
$ manage_defernia.py shell --config instance.cfg
instance.cfg doesn't exist yet; would you create it? [y]
```
There's some fields to be set like database URL:

Repository directory path (**REPODIR\_PATH**) The directory that would contain [Mercurial](http://mercurial.selenic.com/) repositories. By default it is a directory named repos located in the current directory.

Repository directory path [/home/dahlia/defernia-env/defernia/repos]:

Database URL (**DATABASE\_URL**) The database to be used. By default it uses SQLite with a database file (db.sqlite) located in the current directory.

Database URL [sqlite:////home/dahlia/defernia-env/db.sqlite]:

#### See Also:

SQLAlchemy — [Database Urls](http://www.sqlalchemy.org/docs/core/engines.html#database-urls)

Secret key for secure session (**SECRET\_KEY**) The HMAC secret key. The default key is randomly generated, so skip this if you don't know about HMAC or secure session.

Secret key for secure cookies [ab03199d87db101aa07fd18e3dc2599a]:

#### See Also:

Flask — *[Sessions](http://flask.pocoo.org/docs/quickstart/#sessions)* Flask provdes client-side secure sessions.

- Context Local flask. session The session object works pretty much like an ordinary dict, with the difference that it keeps track on modifications.
- [RFC 2104](http://tools.ietf.org/html/rfc2104.html) HMAC: Keyed-Hashing for Message Authentication This document describes HMAC, a mechanism for message authentication using cryptographic hash functions. HMAC can be used with any iterative cryptographic hash function, e.g., MD5, SHA-1, in combination with a secret shared key. The cryptographic strength of HMAC depends on the properties of the underlying hash function.
- Facebook App ID, Facebook App key, Facebook App secret key Keys of [Facebook](http://www.facebook.com/) application used for login. You can create a new Facebook application from [Facebook Developers](http://developers.facebook.com/) home.

Facebook App ID: 123456789012345 Facebook App key: 6753a27847d7e4e3518b1837c2f0e716 Facebook App secret key: edd661737bf101806acb51d83e65c5c1

#### See Also:

Facebook Developers — [Create Application](https://www.facebook.com/developers/createapp.php)

Twitter App key, Twitter App secret key Key pair of [Twitter](http://twitter.com/) application used for login. You can create a new Twitter application from [Twitter Developers](http://dev.twitter.com/) home.

Twitter App key: X0DS1WP71Mhs8NN0r7paRg Twitter App secret key: AuJyVWiQm9Jvm61koDP0mv3Gsjgf6GDRrNsvqm5qL

See Also:

Twitter Developers — [Register an Application](https://dev.twitter.com/apps/new) Create your own Twitter app.

Tiwtter Developers — [Authenticating Requests with OAuth](https://dev.twitter.com/pages/auth) Twitter uses the open authentication standard OAuth for authentication.

See Also:

Flask — *[Configuration Handling](http://flask.pocoo.org/docs/config/#config)*

# **1.2.2 Database initialization**

What you have to do next is creating tables into your relational database. There are to recommended relational databases:

[SQLite](http://www.sqlite.org/) 3+ SQLite is a small and powerful file-based relational database. It is recommended for developmentpurpose.

[PostgreSQL](http://www.postgresql.org/) 8.3+ PostgreSQL is a powerful object-relational database system. We recommend it for production-use.

You make a decision, and then, initialize the database via **manage\_defernia.py initdb** command:

**\$** manage\_defernia.py initdb --config instance.cfg

No news is good news. It doesn't print anything unless errors happen.

Note: If you would use [SQLite,](http://www.sqlite.org/) the data file will be automatically created. But if you would use [PostgreSQL,](http://www.postgresql.org/) the database to be used have to be created first. Create a database via the createdb command PostgreSQL provides:

**\$** createdb -U postgres -E utf8 -T postgres defernia\_db

#### See Also:

Command *[manage\\_defernia.py initdb](#page-16-3)*

# **1.2.3 Running unit tests**

To check whether the installation has sucessful, we can run the unit tests. setup.py test command runs the unit tests.

```
$ python setup.py test
running test
[100%] 2 of 2 Time: 0:00:00
Failures: 0/2 (6 assertions)
```
# <span id="page-9-0"></span>**1.2.4 Web server**

We finished configuring an instance. Now we can run the development web server from command line:

```
$ manage_defernia.py runserver --config instance.cfg
```
See Also:

Command *[manage\\_defernia.py runserver](#page-16-4)*

# **1.2.5 How to serve on WSGI servers**

Note: It explains advanced details. If you don't know about WSGI, skip this section and follow *[Web server](#page-9-0)* section.

Defernia web application is WSGI-compliant, so it can be served on WSGI servers. For example, in order to serve it on [Meinheld](http://meinheld.org/) server, make a script:

**import defernia.web import meinheld.server**

```
app = defernia.web.create\_app(config_filename='instance.cfq')meinheld.server.listen(('0.0.0.0', 8080))
meinheld.server.run(app)
```
Let's cut to the chase. [defernia.web.create\\_app\(\)](#page-29-0) makes a WSGI application and returns it. It takes a config\_filename optionally (and it have to be passed by keyword, not positional). And then, pass the created WSGI application into your favorite WSGI server.

# <span id="page-10-0"></span>**1.3 Contributors' guide**

Note: It is not saying about contents of the fictional world *Ernia*. If you are interested in contributing to contents of the *Ernia* world, just go to <http://defernia.org/> and then contribute to there.

If you want to contribute to Defernia system, there are several ways to do it. The most end-level contributions are bug reporting and feature request. In these case you can use *[Issue tracker](#page-10-1)*. The deeper, quicker and more advanced contribution is to submit patches. It is available only if you have some programming skills like programming languages. In this case read *[Patches](#page-11-0)* section.

# <span id="page-10-1"></span>**1.3.1 Issue tracker**

Do you have some ideas for enhancements of Defernia system? Did you face a bug of Defernia system? So, you can report it to our **issue tracker** and then we will really thank you.

Issue tracker is a thing like customer service for open source softwares. Defernia system is not developed by a commercial company for enterprise, but free developers for hobby. Nobody pays, nobody makes any profit. There are still users but they are *not customer*. Issue tracker is the official channel of feedback by users to developers and support by developers to users.

Our issue tracker is here:

<https://bitbucket.org/dahlia/defernia/issues>

To request a feature or report a bug, you should create a new issue:

<https://bitbucket.org/dahlia/defernia/issues/new>

Before do that, there are some instructions you check first: search already reported issues first. There possibly are the same issues already. If you ignore this and just create an yet another one, it will become just a duplicate reporting that doesn't help us but just obstructs us.

If you'd search but can't find anything, creating a new issue is just okay.

Note: Currently the officially allowed languages are English and Korean. There are no developers who speak any other languages in our team yet.

# <span id="page-11-0"></span>**1.3.2 Patches**

If you have some programming skills, you can hack Defernia system by yourself. To setup the local development environment of Defernia, read *[Using virtualenv](#page-7-1)* and *[Getting started](#page-7-0)* first.

Our source code is maintained by [Mercurial,](http://mercurial.selenic.com/) a popular distributed version control system written in Python, and hosted under [Bitbucket,](https://bitbucket.org/dahlia/defernia) a project hosting service. You can check out the source code by the following command:

**\$** hg clone https://bitbucket.org/dahlia/defernia

For hacking Defernia system there are several *[Prerequisite knowledges](#page-12-0)*.

To submit your patches, you have to use *pull requests* feature (originated by [GitHub,](https://github.com/) anyway) of [Bitbucket.](https://bitbucket.org/dahlia/defernia) If you don't have Bitbucket account, make one first. And then fork our project repository: you can find *fork* button in the web page.

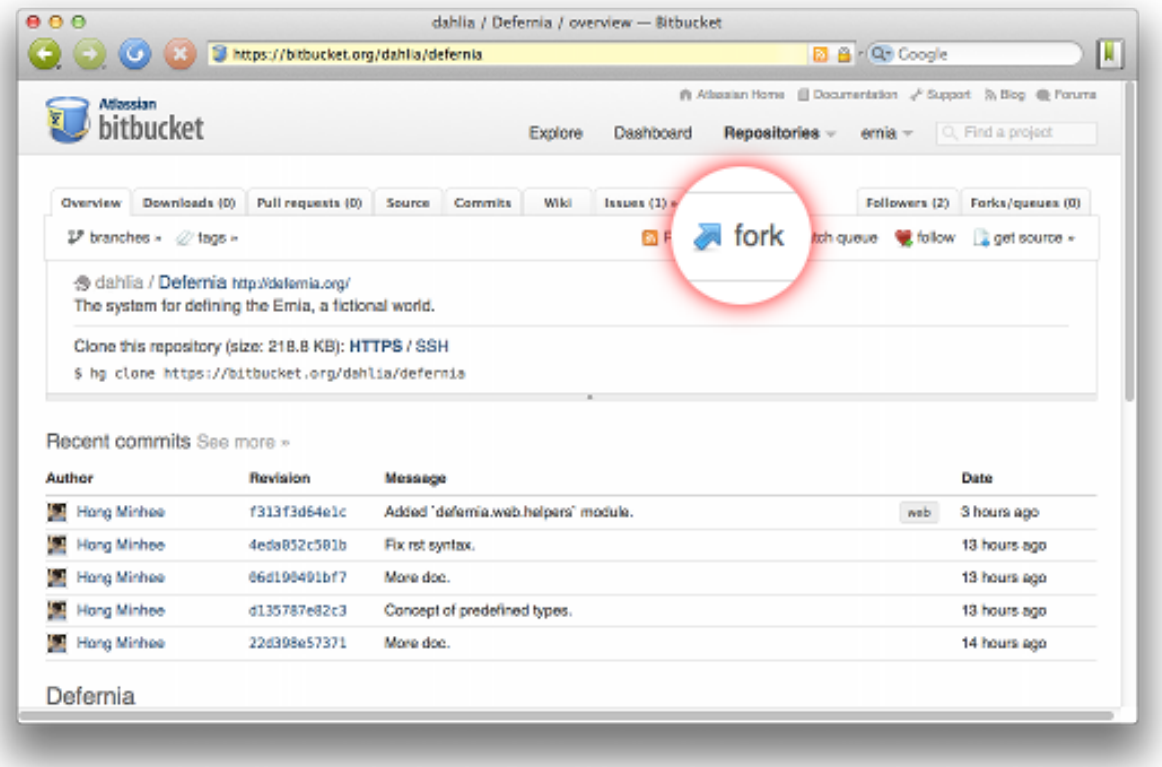

And then push your commits into your forked repository. Now you can send the pull request to the Defernia upstream repository.

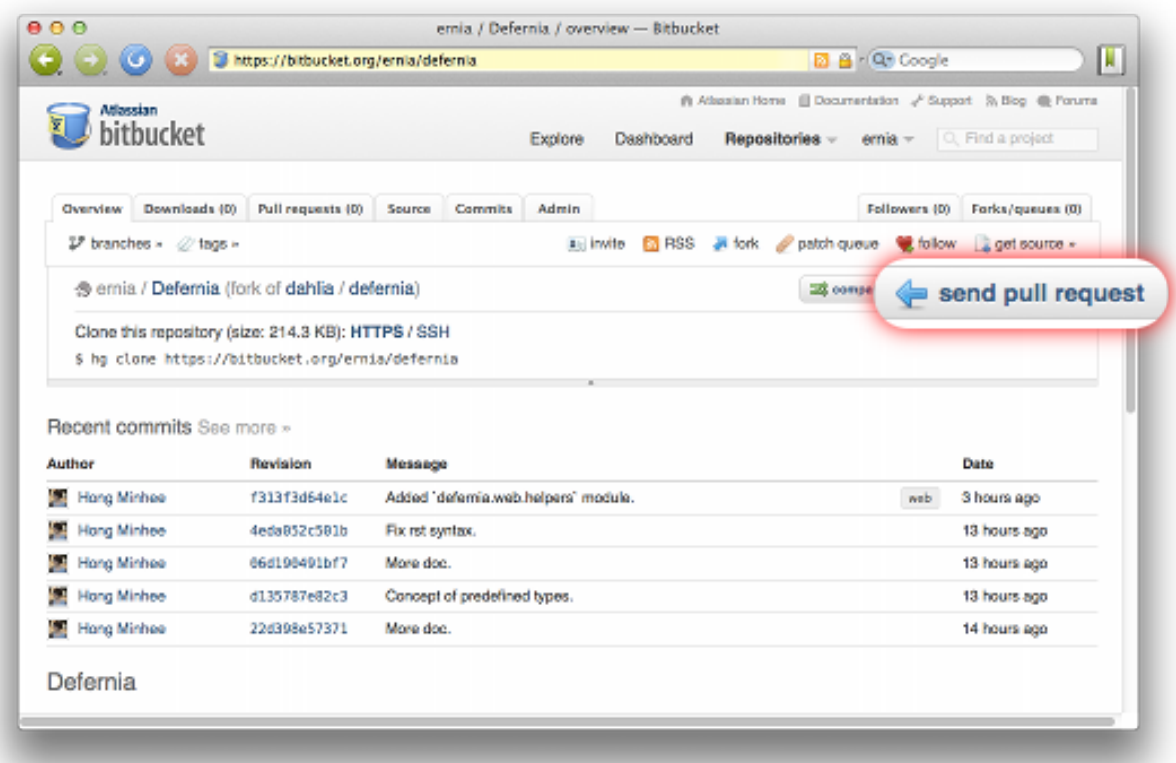

If you send the patches by pull requests, we would review your patch and possibly merge these patches into the upstream.

Note: The traditional way to submit patch by attaching diffs into issue tracker is also acceptable but not preferred. There are several reason to prefer pull requests over diff-attached issues/mails:

- Diff-attached patches lost the correct metadata about its contributor. It also makes hard to blame parts of codes in the future.
- Maintainers have to download attached diff files and merges them into the repository manually. It's very boring work.
- Pull requests can archive contributions originated from outside of development team effectively and in integrated way.

# <span id="page-12-0"></span>**1.3.3 Prerequisite knowledges**

Here is the minimum list of prerequisite knowledges:

[Python](http://python.org/) Defernia is mostly written in Python, a general-purpose programming language. The version we use is 2.6 or higher. We do not use Python 3 or higher.

Our recommended learning material is [Learn Python The Hard Way](http://learnpythonthehardway.org/) written by Zed Shaw. You can read it legally free from the web:

<http://learnpythonthehardway.org/book/>

[Mercurial](http://mercurial.selenic.com/) As written below, the source code is mananaged by Mercurial. Moreover, the core of [defernia.world](#page-19-0) module heavily depends on Mercurial. (The world data are stored in Mercurial repositories.)

Our recommended learning material is [Hg Init: a Mercurial tutorial](http://hginit.com/) written by Joel Spolsky. You can read it legally free.

[Flask](http://flask.pocoo.org/) The web frontend part of Defernia system is written in Flask web framework. It is easy and comfortable to learn and use. Of course it's also Python.

[The official documentation](http://flask.pocoo.org/docs/) could be a very good point to start learning Flask.

[SQLAlchemy](http://www.sqlalchemy.org/) SQLAlchemy is a high level abstraction for relational databases. We use it to deal with data stored in RDBMS. It's also Python but contains a number of black magics, so you should learn about several hidden features under the hood of Python to master this large framework.

So, don't try to master it from scratch. Our recommendation is just to start it from reading *[Object Relational](http://www.sqlalchemy.org/docs/orm/tutorial.html#ormtutorial-toplevel) [Tutorial](http://www.sqlalchemy.org/docs/orm/tutorial.html#ormtutorial-toplevel)* and stop learning about it and then just use it. (Of course, in order to hack core parts of Defernia system you should know SQLAlchemy in depth.)

[PostgreSQL](http://www.postgresql.org/) or [SQLite](http://sqlite.org/) We store any data other than about (con)world, users for example, into RDBMS. We use PostgreSQL in production and recommend one of PostgreSQL or SQLite for development purpose.

Of course you have to know about the legacy codebase of Defernia system as well, but this development guide and *[API reference](#page-17-0)* can help for you.

# **1.3.4 Convention**

Our Python coding style follows the standard of Python: read [PEP 8](http://www.python.org/dev/peps/pep-0008) first. Don't use hardtab; we only use soft tabs except for Makefile.

We do documentation most of codes in [Sphinx](http://sphinx.pocoo.org/) and [reStructuredText](http://docutils.sourceforge.net/rst.html) (RST).

Some core parts of Defernia system have unit tests and regression tests in erniatests directory. You should attach regression tests also for bug patches.

# **1.3.5 Unit testing**

We encourage to write unit tests including contributed codes as well. You can run unit tests using tox. Install tox using pip or packaging system software of your operating system (e.g. apt-get, yum) if you don't have tox.

**\$** tox

All test codes are in erniatests/ directory. Add new test cases into that.

# **1.3.6 Development team**

The authors and maintainers of Defernia system are:

- [Hong Minhee](http://dahlia.kr/) is the founder of Defernia system and the co-founder of The Chronicle of Ernia. He's the leader of Defernia development team.
- [Hyojin Seo](http://sophistory.tistory.com/) is the co-founder of The Chronicle of Ernia. He's even not an advanced programmer, still has some programming knowledges. He mostly helps to decide the big picture and the roadmap of Defernia system.

# **1.3.7 IRC (Internet Relay Chat)**

There is the IRC channel for real-time communication of development team.

irc://irc.ozinger.org/ernia

The IRC network we use is [Ozinger.](http://ozinger.org/) The most of members are always in the channel. You can freely ask us questions related hacking Defernia system. We speak English and Korean both, but we prefer Korean over English frankly.

**TWO**

# **REFERENCES**

# <span id="page-16-1"></span><span id="page-16-0"></span>**2.1 manage\_defernia.py — Defernia manager script**

This scripts provides several subcommands that manage Defernia instances.

```
-c config
```
**-config** config

Required option. It specify the path of a configruation file.

If there's no such file, it confirms would you create a such file.

```
$ manage_defernia.py --config instance.cfg
instance.cfg doesn't exist yet; would you create it? [y]
```
**-h**

```
-help
```
Show the help message and exit.

# <span id="page-16-3"></span>**2.1.1 manage\_defernia.py initdb — Database initialization**

Creates tables into a database.

**\$** manage\_defernia.py initdb --config instance.cfg

It doesn't print anything unless errors happened.

# <span id="page-16-4"></span>**2.1.2 manage\_defernia.py runserver — Builtin development web server**

Runs the development web server.

```
$ manage_defernia.py runserver --config instance.cfg
 * Running on http://127.0.0.1:5000/
-t host
-host host
     The host to bind. Default is 127.0.0.1.
-p port
-port port
     The port number to bind. Default is 5000.
-d
```
#### **-no-debug**

Disables the debug mode. Debug mode enabled by default.

```
-r
```

```
-no-reload
```
Don't reload automatically even if a file has changed.

# **2.1.3 manage\_defernia.py shell — Interactive shell**

It's similar to Python builtin interactive shell, but it also includes the following variables in the global scope:

**engine** (**sqlalchemy.engine.base.Engine**) The SQLAlchemy connection to the database spcified by configuration.

**session** (**[defernia.orm.Session](#page-17-1)**) The SQLAlchemy session bound to the above engine.

**[g](http://flask.pocoo.org/docs/api/#flask.g)** The context local globals provided by Flask.

**[app](http://flask.pocoo.org/docs/api/#flask.current_app)** (**[flask.Flask](http://flask.pocoo.org/docs/api/#flask.Flask)**) The Flask application instance.

**[defernia](#page-17-2)** (module) Defernia top-level package.

**[User](#page-18-0)** (class) Defernia user model class.

**\$** manage\_defernia.py shell -c dev.cfg

**>**>>

# <span id="page-17-4"></span>**2.1.4 Internal API**

#### **manage\_defernia — Defernia manager script**

```
manage_defernia.create_config_file(config_filename)
     Creates a new config file.
```
<span id="page-17-2"></span>manage\_defernia.**initdb**() Creates all tables needed by Defernia.

# <span id="page-17-0"></span>**2.2 defernia — The system for conworld**

### <span id="page-17-3"></span>**2.2.1 defernia.orm — Object-relational mapping powered by SQLAlchemy**

This module provides object-relational mapping facilities powered by [SQLAlchemy.](http://www.sqlalchemy.org/)

In order to define persist model class, just subclass [Base](#page-18-1):

```
from sqlalchemy import *
import defernia.orm
class Thing(defernia.orm.Base):
    '''A something object-relationally mapped.'''
    id = Column(Integer, primary_key=True)
    value = Column(UnicodeText, nullable=False)
    __tablename__ = 'things'
```
defernia.orm.**Session** = sessionmaker(class ='Session'autoflush=True, bind=None, autocommit=True, expire on commi SQLAlchemy session class.

#### See Also:

SQLAlchemy — *[Using the Session](http://www.sqlalchemy.org/docs/orm/session.html#session-toplevel)* Session is the primary usage interface for persistence operations.

<span id="page-18-1"></span>class defernia.orm.**Base**(*\*\*kwargs*) SQLAlchemy declarative base class.

See Also:

SQLAlchemy — *[Declarative](http://www.sqlalchemy.org/docs/orm/extensions/declarative.html#declarative-toplevel)* Declarative allows all three to be expressed at once within the class declaration.

```
defernia.orm.make_repr(self)
     Make a repr() string for the given self object.
```
**Parameters self** – an object to make a repr() string

Returns a repr() string

Return type str

### <span id="page-18-7"></span>**2.2.2 defernia.user — Defernia users**

<span id="page-18-0"></span>This module defines the [User](#page-18-0) model class.

```
class defernia.user.User(**kwargs)
```
Defernia users.

```
emails
```
The [set](http://docs.python.org/library/stdtypes.html#set) of [Email](#page-18-2) objects the user has.

#### **credentials**

The [set](http://docs.python.org/library/stdtypes.html#set) of Credential objects for user authentication.

#### <span id="page-18-4"></span>**id**

The unique primary key.

#### <span id="page-18-3"></span>**name**

The name. Cannot None nor an empty string.

#### **created\_at**

The created time in datetime. datetime.

#### **validate\_name**(*key*, *name*)

Validates [name](#page-18-3) value. It have to be a string longer than 1.

#### **picture\_url**

The profile picture URL. None if not present.

#### <span id="page-18-2"></span>class defernia.user.**Email**(*\*args*, *\*\*kwargs*)

An email address.

**EMAIL\_PATTERN** = <\_sre.SRE\_Pattern object at 0x4d05b40>

The  $r \in$  pattern that matches to valid email add[re](http://docs.python.org/library/re.html#re)sses.

#### **user\_id**

The foreign key [id](#page-18-4) of [user](#page-18-5).

#### <span id="page-18-6"></span><span id="page-18-5"></span>**user**

The owner.

**email**

The email address.

```
validate_email(key, email)
    Validates the email format.
```
Raises [ValueError](http://docs.python.org/library/exceptions.html#exceptions.ValueError) when it's invalid

# <span id="page-19-0"></span>**2.2.3 defernia.world — Conworld**

#### <span id="page-19-2"></span>**defernia.world.fact — Object system for conworld ontologies**

This module implements a naive implementation of data structures for ontologies. These are extensible by users, so this module implements only some foundations of it: type system (metaclass) for fact ontologies.

The smallest goal of Defernia is to provide the system for *defining* fictional facts (also known as *conworld*). Fictional facts have several properties:

- Most of facts are not momentary but continous; for example, some character's height could be getting taller. Terrains also can be changed.
- Facts have relationships each other; for example, there are two characters A and B, and A is possibly B's father. *Relationships* are also called as predicates and such facts are also called as triples in ontology terminalogy.
- Facts about relationships can deduce more complex facts by composition for example, "A is B's father and B is C's father; so A is C's grandfather."
- Types of relationships ("predicates") can be getting more.
- Unreachable facts are mostly meaningless (for conworld at least).
- Names are not self-given. Roses don't name themselves as "roses" but just people name them "roses" or "". Roses just have red colors and sweet scents.
- Facts can be incomplete. Some properties of a fact are possibly *unknown*.
- While some relationships ("predicates") can be completely inferenced, these can still exist redundantly to leave extra informations through *unknown* informations. For example, there are only 3 fact objects as A's children, but still there could be needs of explicit data about the explicit number of chidren: 4 or 5, *not 3* (rest of children are not defined yet).
- As a side effect, when unknown fields are filled fully some relationships could have inconsistency. These must be detectable and should be able to be resolved easily.

To achieve our goal this module defines the specialized object system based on Python's object system and metaclasses.

#### <span id="page-19-1"></span>class defernia.world.fact.**Type**(*\*args*, *\*\*kwargs*)

The metaclass of fact objects. For example, the character *Root Gorgias* is an instance of Character and the type Character is an instance of [Type](#page-19-1).

It is a subtype of Python's types. TypeType and [Fact](#page-20-0) (which also is an instance of [Type](#page-19-1)). It means instances of [Type](#page-19-1) (namely, *fact types*) also share the same functionalities and properties with [Fact](#page-20-0) instances (namely, *facts*). For example, the character *Root Gorgias* and the fact type Character both can be stored in a repository.

#### **fields**

([dict](http://docs.python.org/library/stdtypes.html#dict)) The dictionary of all fields. Keys are attribute names and values are descriptors.

#### **reference\_fields**

([dict](http://docs.python.org/library/stdtypes.html#dict)) The dictionary of reference fields. Keys are attribute names and values are descriptors.

#### **value\_fields**

([dict](http://docs.python.org/library/stdtypes.html#dict)) The dictionary of value fields. Keys are attribute nameds and values are descriptors.

```
class defernia.world.fact.Fact(**kwargs)
```
The fact object. All fact types are subtypes of [Fact](#page-20-0) class.

Note: Internally it maintains \_\_fact\_\_ attribute (similar concept to \_\_dict\_\_) to store internal status of fields.

#### <span id="page-20-3"></span>defernia.world.fact.**Descriptor**

The abstract base class for descriptors defined above.

#### **Parameters**

- name (basestring) the human-readable name of the field e.g. 'Date of birth'
- optional (bool) set it False if it cannot be None. True by default

#### defernia.world.fact.**Field**

The descriptor for fact types. It can store ordinary Python objects. (If you don't want to store ordinary Python objects but fact objects, use [Reference](#page-20-1) instead.)

#### **Parameters**

- name (basestring) the human-readable name of the field e.g. 'Date of birth'
- type (types.TypeType) the allowed type to set
- optional (bool) set it False if it cannot be None. True by default

#### defernia.world.fact.**BaseReference**

The abstract base class for [Reference](#page-20-1) and [SelfReference](#page-20-2).

#### <span id="page-20-1"></span>defernia.world.fact.**Reference**

The reference field. It can store fact object.

Note: Because of evaluation order of Python's class definition, you cannot define a self-referential field by this class. The following class definition doesn't work:

**class Character**(Fact):

father = Reference(Character)

In class definition time, there isn't the class named Character, so it raises a NameError. In this case you have to use [SelfReference](#page-20-2) instead.

#### Parameters

- name (basestring) the human-readable name of the field e.g. 'Father'
- type  $(Type)$  $(Type)$  $(Type)$  the allowed type to set e.g. [Character](#page-22-0)
- optional (bool) set it False if it cannot be None. True by default

#### <span id="page-20-2"></span>defernia.world.fact.**SelfReference**

The self-referential filed. Shares the same parameters with [Descriptor](#page-20-3).

```
defernia.world.fact.predefined(type)
```
The class decorator that registers a type as a predefined type. For example:

```
@predefined('character')
class Character(Type):
    pass
```
Or alternatively you can omit its key ('character' in the below):

```
@predefined
class Character(Type):
    pass
```
If a key is omitted, it will be set automatically. For example, a class named ClassName will be 'class-name'.

defernia.world.fact.**is\_predefined**(*type*)

Queries whether the given fact type is predefined or not.

**Parameters type** ( $Type$ ) – a type to query

Returns True only if the type is predefined

Return type bool

```
defernia.world.fact.get_predefined_type(key)
```
Returns the predefined type of the passed key.

**Parameters key** (basestring) – the key of a predefined type

Returns the predefined type

Return type [Type](#page-19-1)

Raises LookupError if the key doesn't exist

#### defernia.world.fact.**get\_predefined\_key**(*type*)

Returns the key name of the passed predefined type.

**Parameters type**  $(\text{Type})$  $(\text{Type})$  $(\text{Type})$  – a predefined type

Returns the key name

Return type basestring

Raises ValueError if type is not predefined

#### <span id="page-21-1"></span>**defernia.world.name — Naming facts**

What's in a name? That which we call a rose By any other name would smell as sweet;

#### —*Romeo and Juliet*, Act II, Scene II

The concept of naming in Defernia facts is simple: every fact doesn't have its name but references do. Assume that there are two character facts A and B and a relationship that B is a mather of A and A call his mather "Su Gorgias". Thus "Su Gorgias" is a name of B.

In this concept, every fact's names can be multiple. Assume that there are three character facts A, B and C; B is a mother of A and A call his mother "Su Gorgias"; C is a father of A; B and C are married and C call his wife "". Thus B has her two names: "Su Gorgias" and "".

<span id="page-21-0"></span>As a result, names can be *weighted* by the number of references. The weightiest names become the canonical names automatically.

class defernia.world.name.**NameMap**(*fact*)

The mapping table that contains existing names of the [fact](#page-22-1). Each value has a list of back references and each key has their common name. It implements collections. Mapping interface.

For example, assume that there are several relationships between some facts:

•B calls A, his daughter, .

•C calls A, his mother, .

•D calls A, his mother, .

•E calls A, his wife, *Su Gorgias*.

And assume also there is a fact object a that represents the below A, and then its [NameMap](#page-21-0) will work like: (non-ASCII characters are unescaped for readability)

```
>>> names = NameMap(a)
>>> list(names)
[u'', u'Su Gorgias', u'']
>>> [(name, len(refs)) for name, refs in names.items()]
[(u'', 2), (u'Su Gorgias', 1), (u'', 1)]
```
As you can guess from the below example, it works like a sorted map: these are sorted by their number of references. Moreover there is the property that contains the canonical name: [canon](#page-22-2).

**Parameters fact** ( $Fact$ ) – the fact what the names are of

#### <span id="page-22-1"></span>**fact** = None

([Fact](#page-20-0)) The fact what the names are of.

#### <span id="page-22-2"></span>**canon**

(basestring) The canonical name of the [fact](#page-22-1). It can be None when there are no names for the [fact](#page-22-1).

#### <span id="page-22-5"></span>**defernia.world.types — Transcendental fact types**

This module provides some predefined built-in fact types.

```
class defernia.world.types.Character(**kwargs)
```
The character.

#### **father**

([Character](#page-22-0)) The father of the character.

```
mother
```
([Character](#page-22-0)) The mother of the character.

#### <span id="page-22-4"></span>**defernia.world.serializer — Fact serializer**

defernia.world.serializer.**dump**(*fact*, *file*) Dumps the passed fact object into the file.

#### **Parameters**

- fact ([Fact](#page-20-0)) a fact object to serialize
- file (*file object*) a file to be written

<span id="page-22-3"></span>defernia.world.serializer.**load**(*file*, *reference\_loader=None*) Loads the fact object from the passed file object.

#### **Parameters**

- file (*file object*) a file to read
- reference\_loader (*callable object*) a function that takes a fact id and returns a fact of it

Returns a loaded fact object

Return type [Fact](#page-20-0)

Note: It doesn't initialize loaded fact object's metadata attributes e.g.:

•\_\_repo\_\_

 $\cdot$ \_rev\_

•\_\_fact\_id\_\_

defernia.world.serializer.**loads**(*str*, *\*args*, *\*\*kwargs*)

Does the same operations as  $load()$  function does except it takes a string instead of a file object.

#### <span id="page-23-2"></span>**defernia.world.repo — Revision control of world**

Under the hood, [Repository](#page-23-0) uses [Mercurial](http://mercurial.selenic.com/) as backend to manage revisions. That is, it depends on local filesystem.

#### <span id="page-23-0"></span>class defernia.world.repo.**Repository**(*path=None*)

World repository.

**Parameters path** (basestring) – a repository path. it could be None to avoid repository initialization

#### **facts** = None

([set](http://docs.python.org/library/stdtypes.html#set)) The set of attached [Fact](#page-20-0) objects.

#### <span id="page-23-1"></span>**path**

(basestring) The path of the repository. Could be None when the repository is not initialized yet.

In order to initialize the repository, set [path](#page-23-1) property.

#### **working**

([WorkingContext](#page-24-0)) The working context of the repository.

#### **add**(*fact*)

Adds an transient fact object into the repository. The added fact object will start to be tracked by the version control system.

**Parameters fact** ( $Fact$ ) – an transient fact object to add

Note: Actually, it's an alias of [WorkingContext.add\(\)](#page-24-1) method.

```
commit(message, user)
```
Commits pending changes.

#### **Parameters**

- message (basestring) a commit message
- user an user string like 'Hong Minhee <minhee@dahlia.kr>' or an object that implements \_\_email\_\_() method

class defernia.world.repo.**BaseChangeContext**(*repository*, *changectx*)

The abstract base class of [ChangeContext](#page-24-2) and [WorkingContext](#page-24-0).

Additionally it implements collections. Mapping interface also. Fact objects can be gotten by an index operator.

#### Parameters

- repository ([Repository](#page-23-0)) the repository
- changectx (mercurial.context.changectx) the Mercurial internal change context object

Note: Its constructor is internal-use only. Do not instantiate this type directly. Use an index operator of [Repository](#page-23-0) objects instead:

repository[rev]

#### **repository** = None

([Repository](#page-23-0)) The repository of the change context.

#### **changectx** = None

(mercurial.context.changectx) The Mercurial internal change context object.

#### **facts** = None

([dict](http://docs.python.org/library/stdtypes.html#dict)) The dictionary of *loaded* fact objects. Keys are \_\_fact\_id\_\_ strings and values are [Fact](#page-20-0) objects.

#### **parents**

([collections.Sequence](http://docs.python.org/library/collections.html#collections.Sequence)) The list of parent nodes.

#### **datetime**

([datetime.datetime](http://docs.python.org/library/datetime.html#datetime.datetime)) The time of the changeset. It is a timezone-aware datetime.datetime value.

<span id="page-24-2"></span>class defernia.world.repo.**ChangeContext**(*repository*, *changectx*)

The change context of the revision.

#### **revision**

(basestring) The hexadecimal revision.

#### **message**

(basestring) Commit message.

<span id="page-24-3"></span><span id="page-24-0"></span>class defernia.world.repo.**WorkingContext**(*repository*, *changectx*)

Currently working change context.

#### **ignored\_file\_globs**

([collections.MutableSet](http://docs.python.org/library/collections.html#collections.MutableSet)) The set of ignored file globs. If you add an additional new glob pattern into the set, it will be added into .hgignore file internally.

<span id="page-24-1"></span>**add**(*fact*)

Adds an transient fact object into the repository. The added fact object will start to be tracked by the version control system.

**Parameters fact** ( $Fact$ ) – an transient fact object to add

#### class defernia.world.repo.**FixedOffsetTimezone**(*offset=None*)

The simple [datetime.tzinfo](http://docs.python.org/library/datetime.html#datetime.tzinfo) implementation that stores just its offset.

Parameters offset ([datetime.timedelta](http://docs.python.org/library/datetime.html#datetime.timedelta)) – an offset from UTC. UTC by default

#### class defernia.world.repo.**IgnoredFileGlobSet**(*context*)

The set abstracts . hgignore list. It is a subtype of collections. MutableSet.

Parameters context ([WorkingContext](#page-24-0)) – a working context

Note: This object is returned by [WorkingContext.ignored\\_file\\_globs](#page-24-3) property. Use the property instead of direct creation of this object.

#### **path**

(basestring) The absolute path of .hgignore file.

exception defernia.world.repo.**RepositoryError**(*\*args*, *\*\*kw*)

An abstract base class of [Repository](#page-23-0)-related errors. It is a subtype of mercurial.error.RepoError.

exception defernia.world.repo.**FactRepositoryError**(*fact*, *repository*, *message=None*)

The exception which rise when the repository of fact has any problem. It is a subtype of ValueError.

#### **Parameters**

- fact  $(Fact)$  $(Fact)$  $(Fact)$  a fact object related to the error
- repository  $($ [Repository](#page-23-0) $)$  a repository related to ther error
- message (basestring) an optional error message

#### **fact** = None

([Fact](#page-20-0)) The fact object related to the error.

#### **repository** = None

([Repository](#page-23-0)) The repository related to the error.

exception defernia.world.repo.**RepositoryLookupError**(*repository*, *revision*, *message=None*)

The exception which rise when the requested revision cannot be found. It is a subtype of mercurial.error.RepoLookupError and LookupError.

#### **Parameters**

- repository ([Repository](#page-23-0)) a repository related to ther error
- revision a requested revision
- message (basestring) an optional error message

#### **repository** = None

([Repository](#page-23-0)) The repository related to the error.

#### **revision** = None

The requested revision

#### <span id="page-25-1"></span>**defernia.world.repodir — Repositories directory**

#### class defernia.world.repodir.**RepositoryDirectory**(*path*)

A directory that contains one or more Repository instances.

Parameters path (basestring) - a directory path

#### **path** = None

The path of the directory repositories belong.

#### <span id="page-25-0"></span>**main\_name**

The name of the [main](#page-25-0) repository. It is saved in . main file of the repository directory as plain text.

**main**

The main repository.

# <span id="page-26-5"></span>**2.2.4 defernia.creds — User credentials**

Defernia provides various (currently two) ways to sign in: Login with [Facebook,](http://www.facebook.com/) Login with [Twitter,](http://twitter.com/) and other services could be added in the future.

[Credential](#page-26-0) abstracts each detail of various login services.

In order to define a new credential service, subclass [Credential](#page-26-0) and then define [typeid](#page-26-1) class attribute:

```
class WindowsLive(Credential):
    '''The Microsoft's legendary SSO (single sign on) service,
    was Passport before.
    \mathbf{r}typeid = 'live.com'
```
Note that [typeid](#page-26-1) should be the service's canonical domain name such as 'live.com'. This attribute will be internally used for service identifier.

```
class defernia.creds.Credential(**kwargs)
```
Bases: sqlalchemy.ext.declarative.api.Base

<span id="page-26-1"></span>Defernia user credentials.

#### **typeid** = NotImplemented

The class attribute to be defined for concrete subclasses. It is a default  $\forall y \in S$  of the class. It should be the service's canonical domain name such as 'facebook.com'.

### **user\_id**

The foreign key id of [user](#page-26-3).

#### <span id="page-26-3"></span>**user**

The owner.

#### <span id="page-26-2"></span>**type**

The credential type e.g. 'facebook.com', 'twitter.com'. It should be the service's canonical domain name.

#### **identifier**

The user identifier used in the service.

#### <span id="page-26-4"></span>**data**

The extra data for the credential.

#### defernia.creds.**find\_type**(*typeid*)

A class method that finds the subtype of the given typeid.

Parameters [typeid](#page-26-1) (basestring) – internally used typeid string e.g. 'facebook.com'

Returns a subtype of [Credential](#page-26-0)

Return type type

Rairses [LookupError](http://docs.python.org/library/exceptions.html#exceptions.LookupError) when cannot found the class

defernia.creds.**list\_types**(*mixin=<class 'defernia.creds.Credential'>*)

Lists all credential types.

**Parameters mixin** ( $type$ ) – an optional mixin class filter. if it is present, lists only subclass of given mixin

Returns a dictionary of credential types (keys are [typeid](#page-26-1) strings)

Return type [dict](http://docs.python.org/library/stdtypes.html#dict)

```
defernia.creds.data_property(key, doc=None)
     Makes a descriptor that deals with data dictionary's specific key.
```

```
class HongMinheeWebsite(Credential):
    typeid = 'dahlia.kr'
    gender = data_property('gender', "The '''male''' or '''female'''.")
   birthday = data_property('birthday')
```
#### **Parameters**

- $key the key of data dictionary$  $key the key of data dictionary$  $key the key of data dictionary$
- $\cdot$  doc (str) an optional docstring

Returns a descriptor for key

```
Return type property
```

```
class defernia.creds.PictureMixin(**kwargs)
```
Bases: [defernia.creds.Credential](#page-26-0)

The credential mixin class for getting profile pictures.

#### **picture\_url**

The profile picture URL. To be overrided in the subclass. None if there's no picture.

class defernia.creds.**Facebook**(*\*\*kwargs*) Bases: [defernia.creds.PictureMixin](#page-27-0)

Login with [Facebook.](http://www.facebook.com/)

```
class defernia.creds.Twitter(**kwargs)
    Bases: defernia.creds.PictureMixin
```
Login with [Twitter.](http://twitter.com/)

#### **screen\_name**

The Twitter screen name.

# <span id="page-27-2"></span>**2.2.5 defernia.objsimplify — Object simplifier for generic serialization**

<span id="page-27-1"></span>defernia.objsimplify.**simplify**(*value*, *identifier\_map*, *type\_map={}*, *url\_map=None*, *user=None*,

*\*\*extra*)

Simplifies a given value.

**Parameters** 

- value an object to simplify
- **identifier map** (*callable object*) a map function that normalizes multi-word identifiers
- type\_map  $(dict)$  $(dict)$  $(dict)$  a type to mapping function dictionary
- url map (*callable object*) a map function that returns an url of a given value object. by default, it is a constant function that just returns None, so simplified dictionaries have no url data

• user ([defernia.user.User](#page-18-0)) – an user object for signing

```
defernia.objsimplify.under_scores(identifier)
     Concatenates words of the identifier by underscore (''').
```

```
>>> under_scores('key name')
'key_name'
>>> under_scores('encode URL')
'encode_url'
```
Note: Use this function for simplify () function's identifier\_map option.

```
defernia.objsimplify.PascalCase(identifier)
    Makes the identifier PascalCase.
```

```
>>> PascalCase('key name')
'KeyName'
>>> PascalCase('encode URL')
'EncodeURL'
```
Note: Use this function for [simplify\(\)](#page-27-1) function's identifier\_map option.

# defernia.objsimplify.**camelCase**(*identifier*)

```
Makes the identifier camelCase.
```

```
>>> camelCase('key name')
'keyName'
>>> camelCase('encode URL')
'encodeUrl'
>>> camelCase('URL encoder')
'urlEncoder'
```
Note: Use this function for [simplify\(\)](#page-27-1) function's identifier\_map option.

```
defernia.objsimplify.transform = <typequery.GenericMethod 'transform' at 0x4dfae10>
```
**Warning:** Internal use only. Use  $\sin\phi$  if  $y$  () instead.

The function that really implements simplification per types, without  $\text{simplingi}$  () 's type\_map option.

Parameters

- value an object to simplify
- \*\*options extra options

# <span id="page-28-0"></span>**2.2.6 defernia.web — Web frontend**

Defernia uses [Flask](http://flask.pocoo.org/) as framework for web frontend. It depends on [Werkzeug](http://werkzeug.pocoo.org/) and [Jinja2](http://jinja.pocoo.org/) also.

See Also:

Module **[defernia.web.routing](#page-31-0)** Extended [Werkzeug](http://werkzeug.pocoo.org/) routing converters for Defernia.

Blueprint **[defernia.web.home](#page-32-0)** Website home.

Blueprint **[defernia.web.user](#page-32-1)** User authentications, personal pages, and so on.

Module **[defernia.web.helpers](#page-33-0)** Helpful template filters, tests and functions for Jinja.

Module **[defernia.web.serializers](#page-34-0)** Object serializers for various content types.

Module **[defernia.web.wsgi](#page-34-1)** Custom WSGI middlewares for Defernia web application.

#### <span id="page-29-1"></span>flask.g.**world\_repodir**

(defernia.world.repo.RepositoryDirectory) The global variable that stores the world repository directory object.

#### <span id="page-29-2"></span>flask.g.**session**

([defernia.orm.Session](#page-17-1)) The global variable that stores the SQLAlchemy session.

#### <span id="page-29-3"></span>flask.g.**database\_engine**

(sqlalchemy.engine.base.Engine) The global variable that stores SQLAlchemy dtabase engine.

defernia.web.**blueprints** = {'defernia.web.user:user': {'url\_prefix': '/users'}, 'defernia.web.world:world': {'url\_prefix': The [dict](http://docs.python.org/library/stdtypes.html#dict) of blueprints to be registered. Keys are import names in string, and values are keyword arguments for [flask.Flask.register\\_blueprint\(\)](http://flask.pocoo.org/docs/api/#flask.Flask.register_blueprint) method.

```
blueprints = {'module.name:var': {'url_prefix': '/path'},
              'module.name2:var2': {}}
```
#### See Also:

Function **[werkzeug.utils.import\\_string\(\)](http://werkzeug.pocoo.org/docs/utils/#werkzeug.utils.import_string)** The function that imports an object based on a string, provided by [Werkzeug.](http://werkzeug.pocoo.org/)

Flask — *[Modular Applications with Blueprints](http://flask.pocoo.org/docs/blueprints/#blueprints)* [Flask](http://flask.pocoo.org/) provides 'blueprint' facilities for large applications.

defernia.web.**wsgi\_middlewares** = ['defernia.web.wsgi:MethodRewriteMiddleware'] The list of WSGI middlewares to hook in. Its elements are import names in string.

wsgi\_middlewares = ['defernia.web.wsgi:MethodRewriteMiddleware']

#### See Also:

Function **[werkzeug.utils.import\\_string\(\)](http://werkzeug.pocoo.org/docs/utils/#werkzeug.utils.import_string)** The function that imports an object based on a string, provided by [Werkzeug.](http://werkzeug.pocoo.org/)

Module **[defernia.web.wsgi](#page-34-1)** Custom WSGI middlewares for Defernia web application.

Flask — [Hooking in WSGI Middlewares](http://flask.pocoo.org/docs/quickstart/#hooking-in-wsgi-middlewares) [Flask](http://flask.pocoo.org/) provides a way to hook in WSGI middlewares.

<span id="page-29-4"></span>defernia.web.content types = {'text/xml': '.xml', 'text/html': '.html', 'application/xhtml+xml': '.html', 'application/pl The [dict](http://docs.python.org/library/stdtypes.html#dict) of serializers for content types. Keys are MIME types like application/json, and values are functions that encode a value into the paired type, or a string which is a postfix of the template filename e.g. '.html', '.xml'. If value is a string that doesn't start with period (.), it will be interpreted as import name.

```
content_types = \{ 'application/json': json.dumps, \}'text/yaml': 'defernia.web.serializers:yaml',
                 'text/html': '.html',
                 'text/xml': '.xml'}
```
See Also:

Function [render\(\)](#page-30-0) The generic content type version of [flask.render\\_template\(\)](http://flask.pocoo.org/docs/api/#flask.render_template).

<span id="page-29-0"></span>Function **[werkzeug.utils.import\\_string\(\)](http://werkzeug.pocoo.org/docs/utils/#werkzeug.utils.import_string)** The function that imports an object based on a string, provided by [Werkzeug.](http://werkzeug.pocoo.org/)

```
defernia.web.create_app(modifier=None, config_filename=None)
     An application factory. It sets up the application then returns the application.
```

```
app = create_app(config_filename='prod.cfg')
```
Instead you pass an argument config\_filename, it can be used as decorator-style as well:

```
@create_app
def app(app):
    app.debug = True
    app.config['MAGIC_NUMBER'] = 1234
```
#### **Parameters**

- modifier (*callable object*) a function, for decorator-style use
- config\_filename (basestring) a configuration file name

Returns a WSGI application

```
Return type flask.Flask
```
#### defernia.web.**get\_world\_repodir**(*config*)

Gets defernia.world.repo.RepositoryDirectory object from the config.

Parameters config ([flask.Config](http://flask.pocoo.org/docs/api/#flask.Config), [dict](http://docs.python.org/library/stdtypes.html#dict)) – the configuration that contains 'REPODIR\_PATH'

Returns world repository directory object

Return type defernia.world.repo.RepositoryDirectory

#### defernia.web.**get\_database\_engine**(*config*)

Gets SQLAlchemy Engine object from the config.

```
flask.Configdict) – the configuration that contains
  'DATABASE_URL' or 'ENGINE'
```
Returns SQLAlchemy database engine

Return type sqlalchemy.engine.base.Engine

#### See Also:

SQLAlchemy — *[Engine Configuration](http://www.sqlalchemy.org/docs/core/engines.html#engines-toplevel)*

#### defernia.web.**before\_request**(*function*)

The decorator that registers function into before\_request\_funcs.

#### defernia.web.**after\_request**(*function*)

The decorator that registers function into after\_request\_funcs.

#### defernia.web.**define\_session**()

Sets the [g.world\\_repodir](#page-29-1), [g.session](#page-29-2) and [g.database\\_engine](#page-29-3) global variables before every request.

<span id="page-30-0"></span>defernia.web.**render**(*template\_name*, *value*, *\*\*context*)

The generic content type version of flask.render template() function. Unlike [flask.render\\_template\(\)](http://flask.pocoo.org/docs/api/#flask.render_template), it takes one more required parameter, value, for generic serialization to JSON-like formats. And template\_name doesn't include its postfix.

render('user/profile', user, user=user)

#### **Parameters**

- template name (basestring) the name of the template to be rendered, but postfix excluded
- \*\*context the variables that should be available in the context of the template

#### See Also:

Constant [content\\_types](#page-29-4)

# <span id="page-31-0"></span>**2.2.7 defernia.web.routing — Custom routing converters**

#### See Also:

Werkzeug — *[URL Routing](http://werkzeug.pocoo.org/docs/routing/#routing)*

class defernia.web.routing.**CredentialTypeConverter**(*map*) Bases: werkzeug.routing.BaseConverter

This converter accepts [Credential](#page-26-0) types, represented in [typeid](#page-26-1) string:

Rule('/page/<credtype:service>')

**Parameters map** ([werkzeug.routing.Map](http://werkzeug.pocoo.org/docs/routing/#werkzeug.routing.Map)) – the [Map](http://werkzeug.pocoo.org/docs/routing/#werkzeug.routing.Map)

exception defernia.web.routing.**MovedPermanently**(*url*, *description=None*) Bases: werkzeug.exceptions.HTTPException

301 *Moved Permanently*

#### **url** = None

The URL to redirect.

```
class defernia.web.routing.UserConverter(map, autoredirect=True)
    Bases: werkzeug.routing.BaseConverter
```
This converter accepts [User](#page-18-0) objects, represented in [id](#page-18-4) with optional slug generated from [name](#page-18-3). For example:

123 123/hong.minhee

Actually it does not returns a [User](#page-18-0) object. Instead, it returns a function that returns a [User](#page-18-0) object. So you have to call after give it:

```
@app.route('/<user:user>')
def profile(user):
   user = user()
```
#### **Parameters**

- map ([werkzeug.routing.Map](http://werkzeug.pocoo.org/docs/routing/#werkzeug.routing.Map)) the [Map](http://werkzeug.pocoo.org/docs/routing/#werkzeug.routing.Map)
- autoredirect (bool) whether redirects the user to the canonical url when the request url is not canonical

Warning: It has a lot of side effects about errors and redirections that are unexpected in the design of werkzeug.routing.BaseConverter class. Please be careful!

#### **autoredirect** = True

Whether redirects the user to the canonical url when the request url is not canonical.

**slug**(*user*)

Makes a normalized slug for the user.

defernia.web.routing.converters = {'credtype': < class 'defernia.web.routing.CredentialTypeConverter'>, 'user': < cl The dictionary of extended routing converters. It should be registered when the  $F$ lask application has created:

```
app = \text{flask.Flask} ( name )
app.url_map.converters.update(defernia.web.routing.converters)
```
#### See Also:

Attribute [flask.Flask.url\\_map](http://flask.pocoo.org/docs/api/#flask.Flask.url_map)

# <span id="page-32-0"></span>**2.2.8 defernia.web.home — Website home**

defernia.web.home.home=<flask.blueprints.Blueprint object at 0x58a1290>

Home module.

#### See Also:

Flask — *[Working with Blueprints](http://flask.pocoo.org/docs/patterns/packages/#working-with-modules)*

# <span id="page-32-1"></span>**2.2.9 defernia.web.user — User web pages**

```
flask.g.current_user
```
The global variable that stores the currently signed [User](#page-18-0) object.

```
defernia.web.user.user = <flask.blueprints.Blueprint object at 0x59913d0>
     User web pages module.
```
#### See Also:

Flask — *[Working with Blueprints](http://flask.pocoo.org/docs/patterns/packages/#working-with-modules)*

defernia.web.user.**define\_current\_user**() Sets the q.current\_user global variable before every request.

defernia.web.user.**inject\_current\_user**()

Injects the current user for templates.

```
{% if current_user %}
 <p>You are {{ current_user }}.</p>
{% else %}
 <p>Who are you?</p>
{% endif %}
```
defernia.web.user.**set\_current\_user**(*user*)

Sets the [g.current\\_user](#page-32-2).user can be None also.

**Parameters user** ([User](#page-18-0), types. NoneType) – the user to set. signs out if it is None

```
defernia.web.user.signout()
```
Signs out.

```
defernia.web.user.signin(service_cls)
     Starts to sign in. Shows a login form, or redirects the user to a login form of an other service.
```

```
defernia.web.user.signin_process(service_cls)
     Finishes signing in.
```

```
defernia.web.user.profile(user)
     User profile page.
```

```
defernia.web.user.edit_profile_form(user)
    User profile edit form.
```
# **2.2.10 defernia.web.helpers — Template helpers**

This module contains several useful helpers for templating. To install it into the Jinja environment, use [install\(\)](#page-33-1) function.

```
class defernia.web.helpers.RegisterDecorator(dictionary)
     Decorator function template. It is for making filter()test()func() decorator functions.
```

```
defernia.web.helpers.filter = <defernia.web.helpers.RegisterDecorator object at 0x573c0d0>
     The decorator function that registers a function as a template filter:
```

```
@filter
def greet(value):
    return u'Hello, ' + unicode(value)
```
You can specify the custom name for it:

```
@filter('hello')
def greet(value):
    return u'Hello, ' + unicode(value)
```
<span id="page-33-3"></span>defernia.web.helpers.**test** = <defernia.web.helpers.RegisterDecorator object at 0x573c110>

The decorator function that registers a function as a template test (predicate). For example:

```
@test
def digit(value):
    return value.isdigit()
```
You can specify the custom name for it:

```
@test('digit')
def is_digit(value):
    return value.isdigit()
```
<span id="page-33-4"></span>defernia.web.helpers.**func** = <defernia.web.helpers.RegisterDecorator object at 0x573c150> The decorator function that registers a function as a template global function:

```
@func
def code(value):
    return u'<code>{0}</code>'.format(value)
```
You can specify the custom name for it as well as [filter\(\)](#page-33-2) or [test\(\)](#page-33-3) decorators.

```
defernia.web.helpers.install(environment)
```
Install the helpers defined above into the environment.

Parameters environment ([jinja2.Environment](http://jinja.pocoo.org/docs/api/#jinja2.Environment)) – the Jinja environment

defernia.web.helpers.**require**(*import\_path*)

Imports a module or an object inside it by its import path.

```
\{\frac{1}{6} \text{ set} \text{ datetime} = \text{require}(\text{'datetime'}) \ \frac{1}{6}\}\{\hat{\mathscr{E}} \text{ set } \text{ user} = \text{require}('defined.\text{user}') \; \hat{\mathscr{E}}\}
```
You can specify an object inside a module as well:

 $\{\hat{\mathscr{E}} \text{ set } \text{ date} = \text{require}('datetime:date') \; \hat{\mathscr{E}}\}$ {% **set** User = require('defernia.user:User') %}

Parameters import\_path (basestring) – a dot-separated standard Python import path

Returns an imported module or object

See Also:

Function **[werkzeug.utils.import\\_string\(\)](http://werkzeug.pocoo.org/docs/utils/#werkzeug.utils.import_string)** Imports an object based on a string.

### <span id="page-34-0"></span>**2.2.11 defernia.web.serializers — Serializers for various content types**

```
defernia.web.serializers.to_json(value)
    Serializes a value into JSON (application/json).
```
Parameters value – a value to serialize to JSON

Returns a serialized JSON string

Return type basestring

defernia.web.serializers.**to\_plist**(*value*) Serializes a value into property list (plist) format. (application/plist+xml)

**Parameters value** – a value to serialize to plist

Returns a serialized plist XML

Return type basestring

#### <span id="page-34-1"></span>**2.2.12 defernia.web.wsgi — Custom WSGI middlewares**

class defernia.web.wsgi.**MethodRewriteMiddleware**(*application*)

Bases: object

The WSGI middleware that overrides HTTP methods for old browsers. HTML4 and XHTML only specify POST and GET as HTTP methods that <form> elements can use. HTTP itself however supports a wider range of methods, and it makes sense to support them on ther server.

If you however want to make a form submission with PUT for instance, and you are using a client that does not support it, you can override it by using this middleware and appending ?\_\_method\_\_=PUT to the <form> action.

**<form** action="?\_\_method\_\_=put" method="post"**>**

... **</form>**

Parameters application (*callable object*) – WSGI application to wrap

See Also:

Flask — [Overriding HTTP Methods for old browsers](http://flask.pocoo.org/snippets/38/)

```
class defernia.web.wsgi.HostRewriteMiddleware(application, host=None, con-
                                             fig_name='HOST_REWRITE')
```
Bases: object

A WSGI middleware that overwrites every request's Host header (that is, HTTP\_HOST environment) to the specific host name. It is useful when WSGI server is running under proxy server.

#### **Parameters**

- application (callable object, [flask.Flask](http://flask.pocoo.org/docs/api/#flask.Flask)) WSGI application to wrap
- host (basestring) a host name to rewrite. if not present, HOST\_REWRITE configuration may be used (only when application is a [flask.Flask](http://flask.pocoo.org/docs/api/#flask.Flask) instance)

# <span id="page-35-0"></span>**2.2.13 defernia.version — Version data**

defernia.version.**VERSION** = (0, 1, 0) (tuple) The version tuple e.g. (0, 1, 2).

defernia.version.**VERSION\_INFO** = '0.1.0' (basestring) The version string e.g. '0.1.2'.

**CHAPTER**

**THREE**

# **INDICES AND TABLES**

- <span id="page-36-0"></span>• *genindex*
- *modindex*
- *search*

# **PYTHON MODULE INDEX**

# <span id="page-38-0"></span>d

defernia, [14](#page-17-2) defernia.creds, [23](#page-26-5) defernia.objsimplify, [24](#page-27-2) defernia.orm, [14](#page-17-3) defernia.user, [15](#page-18-7) defernia.version, [32](#page-35-0) defernia.web, [25](#page-28-0) defernia.web.helpers, [30](#page-33-0) defernia.web.home, [29](#page-32-0) defernia.web.routing, [28](#page-31-0) defernia.web.serializers, [31](#page-34-0) defernia.web.user, [29](#page-32-1) defernia.web.wsgi, [31](#page-34-1) defernia.world, [16](#page-19-0) defernia.world.fact, [16](#page-19-2) defernia.world.name, [18](#page-21-1) defernia.world.repo, [20](#page-23-2) defernia.world.repodir, [22](#page-25-1) defernia.world.serializer, [19](#page-22-4) defernia.world.types, [19](#page-22-5)

# m

manage\_defernia, [14](#page-17-4)